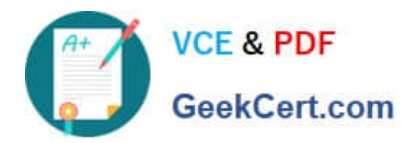

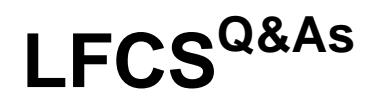

Linux Foundation Certified System Administrator

# **Pass Linux Foundation LFCS Exam with 100% Guarantee**

Free Download Real Questions & Answers **PDF** and **VCE** file from:

**https://www.geekcert.com/lfcs.html**

# 100% Passing Guarantee 100% Money Back Assurance

Following Questions and Answers are all new published by Linux Foundation Official Exam Center

**63 Instant Download After Purchase** 

- **63 100% Money Back Guarantee**
- 365 Days Free Update
- 800,000+ Satisfied Customers

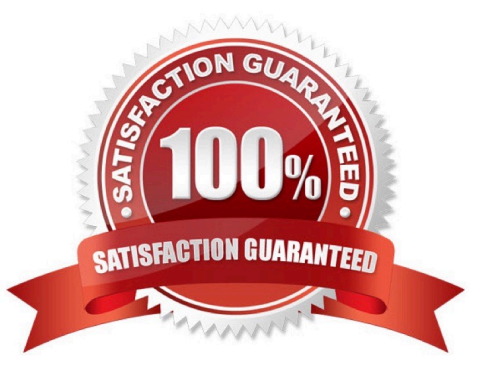

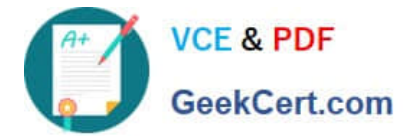

### **QUESTION 1**

Given a file called birthdays containing lines like:

YYYY-MM-DD Name

1983-06-02 Tim

1995-12-17 Sue

Which command would you use to output the lines belonging to all people listed whose birthday is in May or June?

- A. grep \\'[56]\\' birthdays
- B. grep 05?6? birthdays
- C. grep \\'[0-9]\*-0[56]-\\' birthdays
- D. grep 06 birthdays | grep 05

Correct Answer: C

#### **QUESTION 2**

After modifying GNU GRUB\\'s configuration file, which command must be run for the changes to take effect?

- A. kill -HUP \$(pidof grub)
- B. grub-install
- C. grub
- D. No action is required

Correct Answer: D

### **QUESTION 3**

What is the purpose of the command mailq?

- A. It fetches new emails from a remote server using POP3 or IMAP.
- B. It is a multi-user mailing list manager.
- C. It is a proprietary tool contained only in the qmail MTA.
- D. It queries the mail queue of the local MTA.
- E. It is a command-line based tool for reading and writing emails.

#### Correct Answer: D

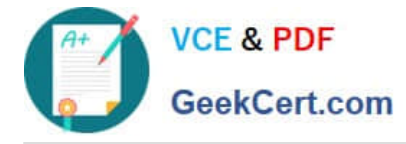

## **QUESTION 4**

Which of the following commands kills the process with the PID 123 but allows the process to "clean up" before exiting?

A. kill -PIPE 123

B. kill -KILL 123

- C. kill -STOP 123
- D. kill -TERM 123

Correct Answer: D

### **QUESTION 5**

How can the existing environment variable FOOBAR be suppressedfor the execution of the script./myscript only?

A. unset -v FOOBAR;./myscript

- B. set -a FOOBAR="";./myscript
- C. env -u FOOBAR./myscript
- D. env -i FOOBAR./myscript
- Correct Answer: C

[Latest LFCS Dumps](https://www.geekcert.com/lfcs.html) LECS Exam Questions LECS Braindumps